1

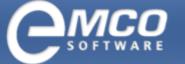

## **EMCO Remote Installer**

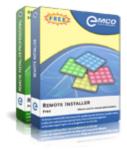

## Remote Installer: Free Remote Software Installation/ Uninstallation Tool

This remote deployment solution allows you to perform unattended software installation and uninstallation on remote Windows PCs quickly and easily. You can use it to install and uninstall EXE setups and MSI/MSP packages remotely on selected Windows PCs connected to a local network. Also, you can retrieve data on installed software from remote PCs, get aggregated software inventory reports and keep track of software changes.

EMCO Remote Installer is an easy-to-use network application designed for centralized software management and audit across a LAN. It offers a simple and effective approach to remote software distribution and can be used instead of SCCM and other complicated deployment tools. The application is available in two editions with different sets of features:

- The Free Edition is a freeware tool with the basic deployment features that allows you to install and uninstall software remotely on up to 5 remote PC at a time.
- The Professional Edition is a commercial tool that provides you with advanced deployment and software audit features. It allows you to install and uninstall software on an unlimited number of remote PCs within the scope of a single operation. Deployment targets can be selected statically or dynamically by conditions. Also, you can create remote deployment and software audit tasks that can be executed manually or automatically on schedule.

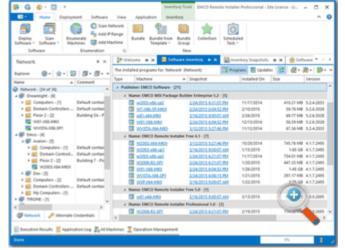

## EMCO Remote Installer: All-in-One Software Deployment Solution

EMCO Remote Installer is an integrated solution that covers different aspects of Windows software management. The application is capable of operating in enterprise environments and managing software across multiple domains and workgroups. You can use it for unattended remote installation/uninstallation of EXE setups and MSI/MSP packages and for audit of installed applications across a network - all these features are available from the application's centralized administrative console.

#### **Remote Software Deployment**

Install, uninstall and repair EXE installations, MSI and MSP packages on one or multiple selected remote PCs over a LAN. You don't need to pre-install any client software on remote PCs. Software deployments work silently for endusers and are executed in parallel on multiple remote PCs to guarantee high performance deployment.

#### Learn how it works

#### **Reusable Deployment Configurations**

Save software deployment configurations as software bundles and use them in deployment operations. Each bundle represents the steps required to install, uninstall and repair particular software. Multiple bundles can be grouped in bundle groups. Export and import bundles to exchange deployment configurations with colleagues.

Learn how it works

#### **Multi-Step and Customized Deployments**

Use multi-step deployment if you need, for example, to uninstall an old version of software and install a new one during one operation. Also, you can configure the application to execute custom actions before/after deployment. If deployment targets include different platforms, you can deploy different installations on x86 and x64 PCs.

Learn how it works

#### **Condition-Based Deployment Targets**

Configure target PCs for deployment operations using flexible options. Specify a set of static PCs and conditions to define dynamic groups based on domains/workgroups, PC names and OUs. Target PCs can be filtered by conditions based on the installed OS and software. You can save target configurations as collections to use in deployments.

Learn how it works

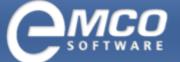

#### **EMCO Remote Installer** 2

#### Software Inventory

Audit software installed on the network PCs. The Create preconfigured tasks if you need to execute the application extracts OS information and Windows Programs and Features data from remote PCs and stores it in a centralized database. You can track software changes and use the software audit data in deployment schedule them for automatic execution. Schedule a task operations to select target PCs satisfying the software for one-time or recurring execution on a defined date/time. audit conditions.

**Deployment Tasks and Schedule** 

same deployment or software audit operations multiple times. A task includes a configuration of deployed software and target PCs. You can execute tasks manually or

Learn how it works

#### Learn how it works

## **Feature List**

Here you can find a complete list of the product features. All features come with detailed explanations and some of them have links to correspondent screenshots, so you can get an idea how they can be used on practice.

|                                                            | Free             | Professional          |  |
|------------------------------------------------------------|------------------|-----------------------|--|
|                                                            | Edition          | Edition               |  |
|                                                            |                  |                       |  |
| Automatic software distribution and audit                  | ✓                | ~                     |  |
| Easy-to-use interface                                      | ✓                | ~                     |  |
| External data storage                                      | ×                | <ul> <li>✓</li> </ul> |  |
| emote Software Deployment                                  |                  |                       |  |
| Remote software deployment over a LAN                      | ×                | ✓ ✓                   |  |
| Silent deployment customization                            | ¥                | <b>~</b>              |  |
| Deploy software on multiple remote PCs                     | Up to 5 PCs      | Unlimited PCs         |  |
| Deploy software on a static group of remote PCs            | ✓                | <b>~</b>              |  |
| Deploy software on a dynamic group of remote PCs           | ×                | <b>~</b>              |  |
| Filter deployment targets                                  | ×                | <b>~</b>              |  |
| Multi-step deployments                                     | Up to 5 packages | Unlimited packages    |  |
| Basic pre/post-deployment custom actions                   | ×                | <b>~</b>              |  |
| Advanced pre/post-deployment custom actions                | ×                | <b>~</b>              |  |
| Reusable deployment tasks                                  | ×                | <b>~</b>              |  |
| Manual execution of deployment operations                  | <b>v</b>         | <b>~</b>              |  |
| Automatic execution of deployment operations on a schedule | ×                | <b>~</b>              |  |
| Reusable software deployment configurations                | <b>v</b>         | <b>~</b>              |  |
| Reusable deployment target configurations                  | <b>v</b>         | <b>~</b>              |  |
| oftware Inventory                                          |                  |                       |  |
| Audit OS and software installed on remote PCs              | <b>~</b>         | <b>~</b>              |  |
| Track software installation changes                        | <b>~</b>         | <b>~</b>              |  |
| Software inventory data aggregation for multiple PCs       | <b>v</b>         | <b>~</b>              |  |
| Audit software on a static group of remote PCs             | <b>v</b>         | ~                     |  |
| Audit software on a dynamic group of remote PCs            | ×                | <b>~</b>              |  |
| Reusable software scanning tasks                           | ×                | <b>~</b>              |  |
| Manual execution of software audit operations              | ×                | <b>~</b>              |  |
| Automatic execution of deployment operations on a schedule | ×                | <b>~</b>              |  |
| rice                                                       | FREE!            | from \$69.00          |  |

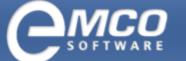

## EMCO Remote Installer | 3

## **Related Products**

EMCO MSI Package Builder - MSI authoring software that allows you to create MSI packages using an easy approach. Convert EXE to MSI and build packages for unattended installation.

EMCO Installation Suite - this product bundle includes MSI Package Builder and Remote Installer. Using it, you can create MSI packages, convert EXE installations to MSI and deploy generated packages remotely on LAN/WAN computers.

# Testimonials

## This unique product is exactly what I need

**C** Time-to-time I should install software to user's computers and it always takes a long time and requires many efforts, because our offices are straggled over the building in the different floors. Time ago my colleague told me about that tool, which helps him a lot with software installation. Yesterday I had a task to install Adobe Acrobat and Photoshop tools to the 37 user desktops, so it was a good chance to try it on practice.

I spent 10 minutes for reading Quick Start in Help and created Adobe Acrobat MSI 10 minutes later. It was really exiting - I needed just to start monitoring, which tracks on changes performed on computer, then start Acrobat installation and after stopping of monitoring MSI can be automatically created. I can't believe that it's a truth, therefore I tried to install created MSI on different computers and it works well without any prompt to specifying a path for installation and other annoying things, which you should perform again and again when installing software on different computers. After trying functionality of installed Acrobat from created MSI package I found that it works by the same way as the standard distribution.

Magic of this tool continues when I started MSI Remote Installer, which is a part of the distribution. Using this tool I was able to select computers, which require Acrobat installation and install it from my computer. I repeated procedure also with Photoshop and it went smoothly as well.

A really unique tool - I spent less then one hour for playing with a tool and installing software on 37 computers - great result.

Feedback from download.com

### Stable, reliable, and simple remote system for managing software deployment

**C6** The EMCO Remote Installer/MSI Package Builder software suite has empowered our firm with a stable, reliable, and simple remote system for managing software deployment and removal across our network. The ability to easily generate your own custom .msi packages, and deploy them remotely network-wide... is \_essential\_ automation.

David Austin, Technical Director

ASGVis LLC | www.asgvis.com

# ASGVIS

## **Advantages and Benefits**

Following is a list of top advantages and unique features that distinguish the product among others on the market. Take a look how you can use product features in your day-to-day work and what benefits you can get from it.

## Reduce Time and Efforts for Software Maintenance by Installing Applications Remotely

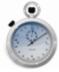

Installation of software applications and updates is a good example of routine procedure that can be fully automated. With EMCO Remote Installer you can distribute and install applications to remote PCs in tens or even hundreds times faster, than you can do it manually. You don't need to follow installation wizard, or do any routine actions - installation works on remote PCs in the automatic mode. EMCO Remote Installer can install remotely those applications and updates that have installations in Windows Installer format, i.e. as MSI file. If you need to deploy installation in any other format, you can convert it easily to MSI using EMCO MSI Package Builder.

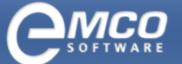

# EMCO Remote Installer 4

## Make Mass Remote Installation in Workgroups and Domains

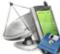

Unlike Group Policy, that can be used for remote deployment only in Windows domain, EMCO Remote Installer can operate both in domain and workgroup. Using it you can easily scan the network to detect all available PCs and select those where application or update should be installed. There are no any specific requirements for remote PCs and you don't need to manually install any client modules to them. Administrative access to remote PCs is the only requirement to perform mass remote software deployments both in domain and workgroup.

## Get Detailed Software Inventory Report for Every PC

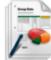

When you install applications remotely, it's important to check what software is already installed on remote PCs. Having this information you can decide on which PCs application should be installed or upgraded. EMCO Remote Installer allows you to collect this information easily and get the list of installed applications including versions for each remote PC, so you have all information to plan and accomplish software maintenance by the most effective way.

## Find and Uninstall Unwanted Applications Remotely

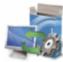

EMCO Remote Installer can be used not only to install or upgrade applications remotely, but also to uninstall them. Remote uninstall option together with the software inventory features is your powerful weapon against unwanted and unapproved applications living in your network. Using EMCO Remote Installer you can detect and uninstall such applications within seconds on all PCs across the network.

## Be Aware of All Software Installed and Uninstalled by Users on Their PCs

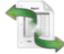

The only way to keep a software infrastructure in a good shape is the regular software maintenance aimed at upgrading applications and removing unwanted installations. EMCO Remote Installer has a special feature that simplifies this task and makes maintenance cycles shorter. After finishing maintenance task you can save the current software inventory information and next time when you get the actual inventory report you can see changes in the list of installed applications for each PC. If users installed or uninstalled some applications on their PCs, you can see it in the report to decide if they should be updated or deleted. It significantly reduces a maintenance planning and preparation time.

## Look for Software on Remote PCs According With Specific Conditions

|   |        | and the second value of |
|---|--------|-------------------------|
|   | Line . |                         |
|   | 1.1    | alamant 1               |
| _ | . 1    | alasses 2               |
| 0 | D.A    | alamant 8               |
|   | 11     | stances to              |

Some applications don't register themselves in the Add/Remove Programs list. In this case it's hard to detect if such application is already installed on remote PC or not before make a new installation or applying an upgrade. But it's not a problem for EMCO Remote Installer. It has a special option to detect installations according with defined conditions. You can configure custom search conditions to find particular file or registry key on remote PCs. If defined resources are detected, then correspondent application is added to the list of detected installations.

## **EMCO Remote Installer Links**

Product Overview: http://emcosoftware.com/remote-installer

Downloads: http://emcosoftware.com/remote-installer/download

Purchase: http://emcosoftware.com/remote-installer/purchase